# **ANEXO 3 – FUNÇÃO DE DISTRIBUIÇÃO NORMAL (NOR)**

## **A3.1 Fdp e/ou Fd**

$$
f(x) = \frac{1}{\sigma_x \sqrt{2\pi}} \exp\left[-\frac{1}{2} \left(\frac{x-\mu_x}{\sigma_x}\right)^2\right], \quad -\infty < x < +\infty \tag{A3.1}
$$

# **A3.3 Estimativa dos Parâmetros**

## **A3.3.2 Método da Máxima Verosimelhança (MV)**

$$
\overline{x} = \frac{1}{N} \sum_{i=1}^{N} x_i
$$
 (A3.8)

$$
s_x = \sqrt{\frac{1}{N-1} \sum_{i=1}^{N} (x_i - \overline{x})^2}
$$
 (A3.9)

embora, em rigor, o estimador *s<sup>x</sup>* corresponda à expressão dada pela Eq. (A3.9), com *N* em vez de *N*-1.

# **A3.3 Obtenção dos Quantis**

Os quantis são dados por:

$$
\hat{\mathbf{x}}_F = \overline{\mathbf{x}} + \mathbf{s}_x \mathbf{z}_F \tag{A3.10}
$$

em que *z<sup>F</sup>* tem a função de distribuição normal padronizada.

O quantil da normal padronizada, *z<sup>F</sup>* (tabelado), pode ser obtido em *EXCEL* com a função **NORMSINV(***F***)**.

# **A3.4 Obtenção do Valor da Função de Distribuição**

O valor da função de distribuição,  $F(x)$ , pode ser obtido considerando que  $F(x) = \Phi(z)$ , com a normal padronizada *z* expressa por:

$$
z = \frac{x - \overline{x}}{s_x} \tag{A3.14}
$$

e em que (*z*), a função de distribuição normal padronizada (tabelada) (função **NORMSDIST(***z***)**, em *EXCEL*)

# **ANEXO 4 – FUNÇÃO DE DISTRIBUIÇÃO LOGNORMAL A 3 PARÂMETROS (LN3)**

## **A4.1 Fdp e/ou Fd**

Se *u* ln*x-ξ* é NOR então *x* é LN3.

$$
f(x) = \frac{1}{(x-\xi)\sigma_y\sqrt{2\pi}} \exp\left\{-\frac{1}{2}\left[\frac{\ln(x-\xi)-\mu_y}{\sigma_y}\right]^2\right\}, \qquad x > \xi
$$
 (A4.1)

### **A4.3 Estimativa dos Parâmetros**

#### **A4.3.3 Método dos Quantis com o Método da Máxima Verosimelhança (QMV)**

Os parâmetros são estimados por (Stedinger, 1980):

$$
\hat{\xi} = \frac{x_{(N)} x_{(1)} - x_{md}^2}{x_{(N)} + x_{(1)} - 2x_{md}}, \quad \text{para} \quad x_{(N)} + x_{(1)} - 2x_{md} > 0 \tag{A4.8}
$$

em que *x*(*N*) e *x*(1) representam os valores máximo e mínimo da amostra, respectivamente, e *xmd* o valor mediano.

$$
\bar{y} = \overline{\ln(x - \hat{\xi})} \tag{A4.12}
$$

$$
s_{y} = \sqrt{\frac{\sum_{i=1}^{N} [n(x_i - \hat{\xi}) - \bar{y}]^2}{N}}
$$
(A4.13)

#### **A4.4 Obtenção dos Quantis**

Os quantis são dados por:

$$
\hat{\mathbf{x}}_F = \hat{\xi} + \exp(\overline{\mathbf{y}} + \mathbf{s}_y \mathbf{z}_F) \tag{A4.26}
$$

em que *z<sup>F</sup>* é calculado como indicado para a fd normal (função **NORMSINV(***F***)**, em *EXCEL*).

#### **A4.5 Obtenção do Valor da Função de Distribuição**

 $\sim$  10  $\alpha$ 

O valor da função de distribuição,  $F(x)$ , é obtido considerando que  $F(x) = \Phi(z)$ , com a normal padronizada *z* expressa por:

$$
z = \frac{\ln(x - \hat{\xi}) - \overline{y}}{s_y} \tag{A4.27}
$$

e (*z*) calculado como para a função de distribuição normal (função **NORMSDIST(***z***)**, em *EXCEL*).

# **ANEXO 5 – FUNÇÃO DE DISTRIBUIÇÃO LOGNORMAL A 2 PARÂMETROS (LN2)**

### **A5.1 Fdp e/ou Fd**

Esta função constitui um caso particular da LN3, com  $\xi = 0$ , isto é:

$$
f(x) = \frac{1}{x\sigma_y \sqrt{2\pi}} \exp\left\{-\frac{1}{2} \left[\frac{\ln x - \mu_y}{\sigma_y}\right]^2\right\}, \qquad x > 0 \tag{A5.1}
$$

pelo que, se *u* ln *x* é NOR então *x* é LN2.

### **A5.3 Estimativa dos Parâmetros**

#### **A5.3.2 Método da Máxima Verosimelhança (MV)**

Os parâmetro são estimados por (Stedinger, 1980):

$$
\bar{y} = \ln x \tag{A5.6}
$$

$$
s_{y} = \sqrt{\frac{\sum_{i=1}^{N} (\ln x_i - \overline{y})^2}{N}}
$$
 (A5.7)

#### **A5.4 Obtenção dos Quantis**

Os quantis são dados pela Eq. (A4.26), com  $\hat{\xi} = 0$ , e em que  $z_F$  é calculado como indicado para a fd normal (função **NORMSINV(***F***)**, em *EXCEL*), isto é:

$$
\hat{\mathbf{x}}_F = \exp(\bar{\mathbf{y}} + \mathbf{s}_y \mathbf{z}_F) \tag{A5.8}
$$

# **A5.5 Obtenção do Valor da Função de Distribuição**

 $\overline{a}$ 

O valor da função de distribuição,  $F(x)$ , é obtido considerando que  $F(x) = \Phi(z)$ , com a normal padronizada *z* expressa pela Eq. (A4.27), com  $\hat{\xi} = 0$ , e  $\Phi(z)$  calculado como para a função de distribuição normal (função **NORMSDIST(***z***)**, em *EXCEL*).

# **ANEXO 6 – FUNÇÃO DE DISTRIBUIÇÃO PEARSON TIPO 3 (PR3)**

# **A6.1 Fdp e/ou Fd**

$$
f(x) = \frac{1}{|\alpha| \Gamma(\beta)} \left( \frac{x - \xi}{\alpha} \right)^{\beta - 1} \exp\left( -\frac{x - \xi}{\alpha} \right), \qquad \beta > 0
$$
 (A6.1)

em que *\*[(*u*) representa a função gama (função **EXP(GAMMALN(***u***))**, em *EXCEL*).

A variável padronizada *y* é definida por:

$$
y = \frac{x - \xi}{\alpha} \tag{A6.2}
$$

sendo uma variável aleatória com fd gama, com parâmetro de forma β. As respectivas fdp e fd são dadas por:

$$
f(y) = \frac{y^{\beta - 1} e^{-y}}{\Gamma(\beta)}
$$
(A6.3)

$$
F(x)=F(y), \qquad \alpha>0, \quad x>\xi
$$
  
=1-F(y), \quad \alpha<0, \quad x<\xi (A6.4)

## **A6.3 Estimativa dos Parâmetros**

## **A6.3.2 Método dos Momentos (MM)**

Os parâmetros são estimados por (Bobée e Robitaille, 1977):

$$
\hat{\beta} = \frac{4}{\hat{\gamma}_c^2} \tag{A6.13}
$$

$$
\hat{\alpha} = \text{sign}(\hat{\gamma}_c) \frac{S_x}{\sqrt{\hat{\beta}}}
$$
 (A6.14)

em que sign( $\bullet$ ) representa o sinal do respectivo argumento.

$$
\hat{\xi} = \overline{x} - \hat{\alpha}\hat{\beta} \tag{A6.15}
$$

$$
\hat{\gamma}_c = \hat{\gamma}_{sb} \bigg[ \bigg( 1 + \frac{6.51}{N} + \frac{20.2}{N^2} \bigg) + \bigg( \frac{1.48}{N} + \frac{6.77}{N^2} \bigg) \hat{\gamma}_{sb}^2 \bigg]
$$
(A6.16)

$$
\hat{\gamma}_{sb} = \frac{M_3}{M_2^{3/2}}\tag{A6.17}
$$

em que *M<sup>i</sup>* representa o momento centrado da amostra, de ordem *i*.

## **A6.4 Obtenção dos Quantis**

Os quantis podem ser obtidos através das expressões equivalentes:

$$
\hat{\mathbf{x}}_F = \hat{\xi} + \hat{\alpha} \mathbf{y}_F(\hat{\beta}) \tag{A6.26}
$$

ou

$$
\hat{\mathbf{x}}_F = \hat{\mu}_x + \hat{\sigma}_x \mathbf{K}_F(\gamma_{P3})
$$
\n(A6.27)

em que *K<sub>F</sub>*, designado de factor de frequência, é uma v.a. com fd Pearson 3, com μ<sub>κ</sub> = 0 , σ<sub>κ</sub> = 1 e coeficiente de assimetria  $\hat{\gamma}_{P3}$  (estimando os parâmetros com o método dos momentos:  $\hat{\gamma}_{P3} = \hat{\gamma}_c$ ). A medida que o coeficiente de assimetria tende para zero, o parâmetro de forma  $\beta$  tende para infinito, e a fd de Pearson converge para a fd Normal. Os valores  $\hat{\mu}_x$  e  $\hat{\sigma}_x$  apenas correspondem à média e desvio padrão amostrais se o método de estimativa de parâmetros tiver sido o método dos momentos.

A Eq. (A6.26) é utilizada para valores de  $\hat{\gamma}_{\text{\tiny{P3}}}$  não muito próximos de zero e a Eq. (A6.27) no caso contrário.

Se  $|\hat{\gamma}_{\rm\scriptscriptstyle P3}|$   $>$   $0.1,$  calcula-se

$$
F(y) = F(x), \qquad \text{se} \quad \alpha > 0
$$
  
= 1 - F(x), \qquad \text{se} \quad \alpha < 0 \tag{A6.29}

seguido de  $y_F = F^{-1}(y)$  (função GAMMAINV(F(y);  $\hat{\beta}$ ; 1), em *EXCEL*). Finalmente, o quantil pretendido obtém-se por aplicação da Eq. (A6.26).

Se  $|\hat{\gamma}_{\text{P3}}|$ <0.1, o processo acima descrito não pode ser utilizado, pois a função **GAMMAINV** perde rigor para valores daquele coeficiente perto do zero e não tem solução quando este é nulo. Neste caso, a aproximação para o factor de frequência apresentada por Wilson-Hilferty (Henriques, 1990), fornece bons resultados para aquele intervalo de variação do coeficiente de assimetria (Chowdhury e Stedinger, 1991):

$$
K_F = \frac{2}{\hat{\gamma}_{P3}} \left\{ \left[ \left( Z_F - \frac{\hat{\gamma}_{P3}}{6} \right) \frac{\hat{\gamma}_{P3}}{6} + 1 \right]^3 - 1 \right\}
$$
 (A6.30)

em que *z<sup>F</sup>* é valor da normal padronizada correspondente à probabilidade pretendida, obtida como explicado para a função de distribuição normal (função **NORMSINV(***F***)**, em *EXCEL*). No entanto, como a Eq. (A6.30) é indeterminada para  $\hat{\gamma}_{P3} = 0$ , é preferível utilizá-la expandindo a potência do membro direito, o que conduz a (Chowdhury e Stedinger, 1991):

$$
K_{F} = z_{F} + (z_{F}^{2} - 1)\frac{\hat{\gamma}_{P3}}{6} + \frac{1}{3}(z_{F}^{3} - 6z_{F})(\frac{\hat{\gamma}_{P3}}{6})^{2} - (z_{F}^{2} - 1)(\frac{\hat{\gamma}_{P3}}{6})^{3} + z_{F}(\frac{\hat{\gamma}_{P3}}{6})^{4} - \frac{1}{3}(\frac{\hat{\gamma}_{P3}}{6})^{5}
$$
(A6.30b)

Finalmente, o quantil pretendido é estimado por aplicação da Eq. (A6.27).

#### **A6.5 Obtenção do Valor da Função de Distribuição**

Se  $|\hat{\gamma}_{\text{P3}}| > 0.1$ , obtém-se y por aplicação da Eq. (A6.2), com as estimativas  $\hat{\alpha}$  e  $\hat{\xi}$ . Seguidamente, em *EXCEL*, o valor de *F*(*y*) é obtido através da função **GAMMADIST(** *y***;** ̂**; 1; TRUE)**. Finalmente, o valor de *F*(*x*) é obtido por aplicação da Eq. (A6.4).

Se  $|\hat{\gamma}_{\text{\tiny{P3}}}|\!<\!0.1$ , obtém-se o valor de *K* a partir da expressão:

$$
K = \frac{x - \hat{\mu}_x}{\hat{\sigma}_x} \tag{A6.32}
$$

Em seguida a Eq. (A6.30) é resolvida em ordem a *zF*, o que conduz a:

$$
Z = \frac{\hat{\gamma}_{P3}}{6} + \frac{6}{\hat{\gamma}_{P3}} \left[ \left( \frac{\hat{\gamma}_{P3}}{2} K + 1 \right)^3 - 1 \right]
$$
 (A6.35)

Como a Eq. (A6.35) é indeterminada para  $\hat{\gamma}_{\rho_3}$  = 0 , é preferível utilizá-la expandindo a potência do membro direito, o que conduz a:

$$
z = \frac{\hat{\gamma}_{P3}}{6} + 18\left(\frac{K}{2}\right) + 18\hat{\gamma}_{P3}\left(\frac{K}{2}\right)^2 + 6\hat{\gamma}_{P3}^2\left(\frac{K}{2}\right)^3
$$
 (A6.35b)

Finalmente,  $F(x) = \Phi(z)$ , com  $\Phi(z)$  calculado como para a função de distribuição normal (função **NORMSDIST(***z***)**, em *EXCEL*).

# **ANEXO 7 – FUNÇÃO DE DISTRIBUIÇÃO GAMA A 2 PARÂMETROS (GAM)**

# **A7.1 Fdp e/ou Fd**

Esta função constitui um caso particular da PR3, com  $\xi = 0$ , isto é:

$$
f(x) = \frac{1}{|\alpha| \Gamma(\beta)} \left(\frac{x}{\alpha}\right)^{\beta-1} \exp\left(-\frac{x}{\alpha}\right), \qquad \beta > 0
$$
 (A7.1)

Sendo a variável padronizada *y* definida por:

$$
y = \frac{x}{\alpha} \tag{A7.2}
$$

e as respectivas fdp e fd dadas por:

$$
f(y) = \frac{y^{\beta-1}e^{-y}}{\Gamma(\beta)}
$$
(A7.3)

e

$$
F(x) = F(y), \quad \alpha > 0, \quad x > 0
$$
  
= 1 - F(y), \quad \alpha < 0, \quad x < 0 (A7.4)

No entanto, para as séries a considerar, esta função só tem interesse quando  $\alpha$  > 0, já que não há caudais negativos.

# **A7.3 Estimativa dos Parâmetros**

# **A7.3.3 Método da Máxima Verosimelhança (MV)**

Os parâmetros são estimados por (Kite, 1980):

$$
C = \ln \overline{x} - \ln x \tag{A7.13}
$$

para  $0 \le C \le 0.5772$  (erro inferior a 0.0088%):

$$
\hat{\beta} = \frac{0.5000876 + 0.1648852C - 0.054427C^2}{C}
$$
 (A7.14)

para 0.5772 < *C* ≤ 17 (erro inferior a 0.00554%):

$$
\hat{\beta} = \frac{8.898919 + 9.05995C + 0.9775373C^2}{C(17.79728 + 11.968477C + C^2)}
$$
\n(A7.15)

e, finalmente:

$$
\hat{\alpha} = \frac{\overline{x}}{\hat{\beta}}
$$
 (A7.16)

## **A7.4 Obtenção dos Quantis**

Os quantis podem ser obtidos através das expressões equivalentes, correspondentes às Eqs.  $(A6.26)$ , com  $\hat{\xi} = 0$ , e (A6.27), isto é:

$$
\hat{\mathbf{x}}_F = \hat{\alpha} \mathbf{y}_F \left( \hat{\beta} \right) \tag{A7.17}
$$

ou

$$
\hat{x}_F = \hat{\mu}_x + \hat{\sigma}_x K_F (\gamma_{GAM})
$$
\n(A7.18)

Primeiro,  $\gamma_{\text{cav}}$  é estimado com (Henriques, 1990):

$$
\gamma_{\text{GAM}} = \text{sign}(\hat{\alpha}) \frac{2}{\sqrt{\hat{\beta}}} \tag{A7.18b}
$$

 $S$ e  $\gamma_{GAM}$  > 0.1, calcula-se  $F(y)$  com a Eq. (A6.29),  $\;$   $y^{F}_{F}$  =  $F^{-1}(y)$  com a função <code>GAMMAINV(F(y);</code> ̂**; 1)** do *EXCEL* e o quantil pretendido com a Eq. (A7.17).

Se 0< $\gamma_{\textit{GAM}}$ <0.1, calcula-se primeiro o valor do factor de frequência, com a Eq. (A6.30b). Estima-se:

$$
\hat{\mu}_x = \hat{\alpha}\hat{\beta} \tag{A7.18c}
$$

e

$$
\hat{\sigma}_x = \hat{\alpha}\sqrt{\hat{\beta}} \tag{A7.18d}
$$

e, de seguida, estima-se o quantil pretendido por aplicação da Eq. (A7.18).

### **A7.5 Obtenção do Valor da Função de Distribuição**

O valor do coeficiente de assimetria é obtido por aplicação da Eq. (A7.18b).

Se  $\gamma_{\textit{GAM}}$  > 0.1, obtém-se *y* por aplicação da Eq. (A7.2), com o valor estimado  $\hat{\alpha}$  , e o valor de *F*(*y*) é obtido através da função **GAMMADIST(***y***;** ̂**; 1; true)** do *EXCEL*. Finalmente, o valor de *F*(*x*) é obtido por aplicação da Eq. (A7.4).

Se 0< $\gamma_{P3}$  < 0.1, então obtém-se o valor de *K* a partir das Eqs. (A6.32), (A7.18c) e (A.7.18d), *z* a partir da Eq. (A6.35b) e, finalmente,  $F(x) = \Phi(z)$ , com  $\Phi(z)$  calculado como para a função de distribuição normal (função **NORMSDIST(***z***)**, em *EXCEL*).

# **ANEXO 8 – FUNÇÃO DE DISTRIBUIÇÃO LOG-PEARSON TIPO 3 (LP3)**

## **A8.1 Fdp e/ou Fd**

Se *u* = ln *x* é PR3 então *x* é LP3.

$$
f(x) = \frac{1}{x|\alpha|\Gamma(\beta)} \left(\frac{\ln x - \xi}{\alpha}\right)^{\beta - 1} \exp\left[-\left(\frac{\ln x - \xi}{\alpha}\right)\right]
$$
 (A8.1)

em que  $\xi$ ,  $\alpha$  e  $\beta$  são os parâmetros de localização, escala e forma, respectivamente, da variável transformada *u*, ou seja,  $\xi$  é um parâmetro de escala e  $\alpha$  e  $\beta$  são parâmetros de forma no espaço da variável x.

Se  $\gamma_x <$  CV<sub>x</sub><sup>3</sup> + 3CV<sub>x</sub>, então  $\alpha$  < 0, 0 < x ≤ exp(ξ),  $\gamma_u$ <0 e existem todos os momentos; se γ<sub>x</sub> = 0 a fd é a Log-Normal;

se γ<sub>x</sub> > CV<sub>x</sub><sup>3</sup> + 3CV<sub>x</sub>, então α>0, exp(ξ) ≤ x < +∞, γ<sub>u</sub> pode ser positivo ou negativo e só há momentos de ordem inferior a  $1/\alpha$ .

Podemos definir a variável padronizada:

$$
y = \frac{\ln x - \xi}{\alpha}
$$
 (A8.2)

e as respectivas fdp e fd:

$$
f(y) = \frac{y^{\beta - 1} e^{-y}}{\Gamma(\beta)}
$$
(A8.3)

$$
F(x) = F(y), \qquad \alpha > 0
$$
  
= 1-F(y), \qquad \alpha < 0 (A8.4)

### **A8.3 Estimativa dos Parâmetros**

#### **A8.3.1 Método dos Momentos, no Espaço Real (MM)**

A relação entre os 3 primeiros momentos em relação à origem e  $\alpha$  é dada por (Arora e Singh, 1989):

$$
\frac{\ln \mu_{3} - 3\ln \mu_{x}}{\ln \mu_{2} - 2\ln \mu_{x}} = \frac{3\ln(1 - \alpha) - \ln(1 - 3\alpha)}{2\ln(1 - \alpha) - \ln(1 - 2\alpha)}
$$
(A8.5)

donde se pode deduzir:

$$
\begin{cases}\n\alpha = 1/3 & \Rightarrow B \to +\infty \\
\alpha = 0 & \Rightarrow B = 3 \\
\alpha \to -\infty & \Rightarrow B = 2\n\end{cases}
$$
\n(A8.6)

O valor de *B* é estimado por substituição dos momentos em relação à origem, μ<sub>x</sub>, μ<sub>2</sub> e μ<sub>3</sub>, pelos respectivos momentos amostrais,  $\bar{x}$ ,  $M_2$  e  $M_3$ , no membro esquerdo da Eq. (A8.5). A estimativa de  $\alpha$  (resolução da Eq. A8.5) efectua-se numericamente de diferentes formas, consoante o valor obtido para  $B$  ( $\rm \hat{B}$ ), não se considerando valores de  $\rm \hat{B}$  < 2.03784  $\rm \,$ a que já correspodem valores de  $\hat{\alpha} < -4000$  , nem de  $\hat{B} > 6$  a que já correspondem valores de  $\hat{\alpha} > 0.3$  .

Para 2.03784  $\leq$   $\hat{B}$   $\leq$  2.944 ( $\hat{\alpha}$  > 0) o valor de  $\hat{\alpha}$  tem de se obter por interpolação linear a partir dos valores apresentados no Quadro A8.1 (Arora e Singh, 1989);

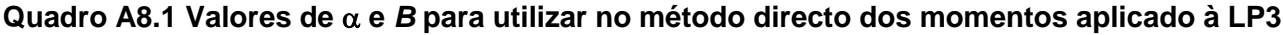

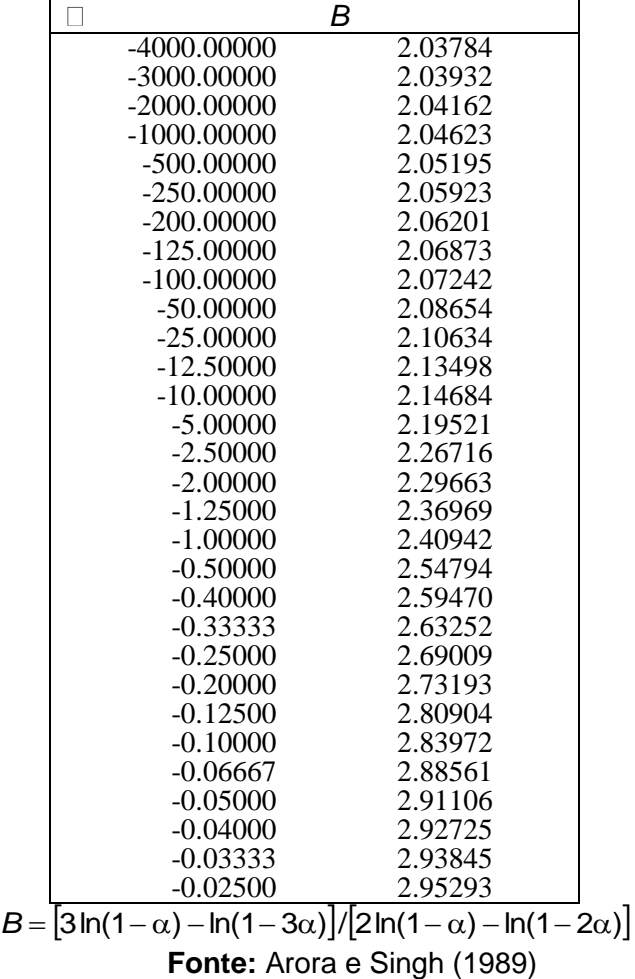

para 2.944  $<\!\hat{B} <$  3.065  $\, \left|\! |\hat{\alpha}| \!<\! 0.03 \right\rangle$  vem (Bobée e Robitaille, 1975, em Henriques, 1990):

$$
\hat{\alpha} = \frac{\left(\hat{B} - 3\right)}{\left[1 + \sqrt{5\hat{B} - 14}\right]}
$$
\n(A8.7)

para 3.065  $\leq$   $\hat{B}$   $\leq$  6 vem (Kite, 1988):

$$
\hat{\alpha} = \frac{1}{A+3} \tag{A8.8}
$$

com:

$$
A = -0.47157 + 1.99955C, para 3.065 \le \hat{B} \le 3.5
$$
  
\n
$$
A = -0.23019 + 1.65262C + 0.20911C^2 - 0.0457C^3, para 3.5 < \hat{B} \le 6
$$
\n
$$
C = \frac{1}{\hat{B} - 3}
$$
\n(A8.10)

Finalmente, uma vez obtido  $\hat{\alpha}$  , os restantes parâmetros são estimados com:

$$
\hat{\beta} = \frac{\ln M_2 - 2\ln \overline{x}}{\ln(1 - \hat{\alpha})^2 - \ln(1 - 2\hat{\alpha})}
$$
 (A8.11)

$$
\hat{\xi} = \ln \bar{x} + \hat{\beta} \ln(1 - \hat{\alpha})
$$
 (A8.12)

## **A8.4 Obtenção dos Quantis**

Os logarítmos dos quantis podem ser obtidos através das expressões equivalentes:

$$
\ln \hat{X}_F = \hat{\xi} + \hat{\alpha} y_F \left(\hat{\beta}\right) \tag{A8.22}
$$

ou

$$
\ln \hat{X}_F = \hat{\mu}_u + \hat{\sigma}_u K_F(\gamma_u) \tag{A8.23}
$$

Primeiro,  $\gamma_u$  é estimado com:

$$
\hat{\gamma}_u = \text{sign}(\hat{\alpha}) \frac{2}{\sqrt{\hat{\beta}}}
$$
 (A8.24)

Se  $|\gamma_{u}|$ >0.1, calcula-se:

$$
F(y) = F(x), \qquad \text{se} \quad \alpha > 0
$$
  
= 1 - F(x), \qquad \text{se} \quad \alpha < 0 \tag{A8.25}

sendo *y<sub>F</sub>* =  $F^{-1}(y)$  obtido a partir da função **GAMMAINV(F(***y***);**  $\hat{\beta}$ ; 1) do *EXCEL*. Finalmente, o quantil pretendido é:

$$
\hat{\mathbf{x}}_F = \exp[\hat{\xi} + \hat{\alpha} \mathbf{y}_F(\hat{\beta})]
$$
(A8.26)

Se  $|\gamma_u|$ <0.1, o factor de frequência é calculado com a Eq. (A6.30b), com  $\hat{\gamma}_u$  no lugar de  $\hat{\gamma}_{\rm PS}$ . Estima-se (Arora e Singh, 1989):

$$
\hat{\mu}_u = \hat{\xi} + \hat{\alpha}\hat{\beta} \tag{A8.26b}
$$

e

$$
\hat{\sigma}_{\mu} = |\hat{\alpha}| \sqrt{\hat{\beta}} \tag{A8.26c}
$$

e, de seguida, estima-se o quantil pretendido por aplicação sucessiva das Eqs. (A8.23) e (A8.26).

## **A8.5 Obtenção do Valor da Função de Distribuição**

O valor do coeficiente de assimetria dos logaritmos de *x* é obtido por aplicação da Eq. (A8.24).

Se  $|\gamma_u|$ >0.1, obtém-se *y* por aplicação da Eq. (A8.2), utilizando as estimativas  $\hat{\alpha}$  e  $\hat{\xi}$ . O valor de *F*(*y*) é obtido através da função **GAMMADIST(***y***;** ̂**; 1; true)** do *EXCEL*. Finalmente, o valor de *F*(*x*) é obtido por aplicação da Eq. (A8.4).

Se ∣γ<sub>u</sub>∣ < 0.1, então obtém-se o valor de *K* a partir da expressão:

$$
K = \frac{\ln x - \hat{\mu}_u}{\hat{\sigma}_u} \tag{A8.27}
$$

em que o valor médio e desvio padrão dos logaritmos de *x* é dado pelas Eqs. (A8.26b) e (A8.26c). De seguida, *z* é obtido através da Eq. (A6.35b), com  $\hat{\gamma}$ <sub>u</sub> no lugar de  $\hat{\gamma}_{\rm p3}$ , e finalmente,  $F(x)$  =  $\Phi(z)$ , com (*z*) calculado como para a função de distribuição normal (função **NORMSDIST(***z***)**, em *EXCEL*).

# **A9.1 Fdp e/ou Fd**

$$
F(x) = \exp\left\{-\left[1 - \frac{\kappa(x-\xi)}{\alpha}\right]^{1/\kappa}\right\} \qquad \kappa \neq 0
$$
 (A9.1)

em que  $\xi$ ,  $\alpha$  e  $\kappa$  são os parâmetros de localização, escala e forma, respectivamente.

Se  $\kappa > 0$  então  $x < \vert \xi + \frac{1}{\tau} \vert$ J  $\left(\xi + \frac{\alpha}{\tau}\right)$  $\setminus$ ſ K *x* < $\left(\xi+\frac{\alpha}{\epsilon}\right)$ : esta função é utilizada em Hidrologia sobretudo na caracterização de caudais mínimos, sendo conhecida como a **função de extremos tipo III** (relacionada com a conhecida função de Weibull).

Se  $\kappa$  < 0 então  $x > |\xi + \frac{m}{n}|$ J  $\left(\xi + \frac{\alpha}{\tau}\right)$  $\setminus$ ſ K *x* >  $\left(\xi+\frac{\alpha}{\cdot}\right)$ : conhecida como **função de extremos tipo II (**ou Fréchet ou Log-

Gumbel).

## **A9.3 Estimativa dos Parâmetros**

### **A9.3.1 Método dos Momentos Lineares (Momentos-L)**

Os parâmetros são estimados por (Stedinger *et al*., 1993):

$$
\hat{\kappa} = 7.859\hat{c} + 2.9554\hat{c}^2 \tag{A9.2}
$$

com:

$$
\hat{c} = \frac{2}{3 + \hat{\tau}_3} - \frac{\ln 2}{\ln 3}
$$
 (A9.3)

e em que  $\hat{\tau}_3$  representa a estimativa da 3ª razão entre momentos-L  $\tau_3$ . Seguidamente:

$$
\hat{\alpha} = \frac{\hat{\kappa}\,\hat{\lambda}_2}{\Gamma\left(1 + \hat{\kappa}\right)\left(1 - 2^{-\hat{\kappa}}\right)},\tag{A9.4}
$$

em que  $\hat{\lambda}_2$  é estimativa do 2º momento linear  $\lambda_2$  e  $\Gamma(u)$  representa a função gama (função **EXP(GAMMALN(***u***))**, em *EXCEL*). Finalmente:

$$
\hat{\xi} = \overline{x} + \frac{\hat{\alpha}[\Gamma(1+\hat{\kappa})-1]}{\hat{\kappa}}
$$
(A9.5)

#### **A9.4 Obtenção dos Quantis**

A resolução da Eq. (A9.1) em ordem a *x* conduz a:

$$
\hat{\mathbf{x}}_F = \hat{\xi} + \frac{\hat{\alpha}}{\hat{\kappa}} \left[ 1 - \left( -\ln F \right)^{\hat{\kappa}} \right]
$$
 (A9.6)

Note-se que a Eq. (A9.6) pode ser escrita como:

$$
\hat{\mathbf{x}}_F = \hat{\xi} + \hat{\alpha} \mathbf{y}_F \tag{A9.6b}
$$

em que y é a variável padronizada GEV, dada por:

$$
y_F = \frac{1}{\hat{\kappa}} \Big[ 1 - \left( - \ln F \right)^{\hat{\kappa}} \Big]
$$

# **A9.5 Obtenção do Valor da Função de Distribuição**

O valor da função de distribuição é dado pela Eq. (A9.1).

# **ANEXO 10 – FUNÇÃO DE DISTRIBUIÇÃO DE EXTREMOS TIPO I (Gumbel)**

# **A10.1 Fdp e/ou Fd**

Esta função corresponde à que se obtém quando na GEV  $\kappa = 0$ :

$$
f(x) = \frac{1}{\alpha} \exp\left[-\left(\frac{x-\xi}{\alpha}\right) - \exp\left(-\frac{x-\xi}{\alpha}\right)\right] \quad -\infty < x < +\infty, \quad -\infty < \xi < +\infty, \quad \alpha > 0 \tag{A10.1}
$$

$$
F(x) = \exp\left[-\exp\left(-\frac{x-\xi}{\alpha}\right)\right]
$$
 (A10.2)

A variável padronizada *y* é definida como:

$$
y = \frac{x - \xi}{\alpha} \tag{A10.2b}
$$

sendo as respectivas fdp e fd dadas por:

$$
g(y) = e^{-y - e^{-y}}
$$
 (A10.2c)

e

$$
G(y) = e^{-e^{-y}}
$$
 (A10.2d)

Dada uma probabilidade  $p = G(y_p)$ , o valor  $y_p$  obtém-se por solução da Eq. (A10.2c) em ordem a *y*, isto é:

$$
y_p = -\ln(-\ln p) \tag{A10.2e}
$$

Note-se que  $p = F(x_p) = G(y_p)$ .

## **A10.3 Estimativa dos Parâmetros**

## **A10.3.1 Método dos Momentos Lineares (Momentos-L)**

Os parâmetros são estimados por (Stedinger *et al.*, 1993):

$$
\hat{\alpha} = \frac{\hat{\lambda}_2}{\ln 2} \tag{A10.9}
$$

$$
\hat{\xi} = \overline{x} - 0.5772\hat{\alpha} \tag{A10.10}
$$

em que  $\hat{\lambda}_2$  é estimativa do 2º momento linear  $\lambda_2$ 

# **A10.4 Obtenção dos Quantis**

Os quantis obtêm-se por:

$$
\hat{\mathbf{x}}_F = \hat{\xi} + \hat{\alpha} \left[ -\ln(-\ln F) \right] \tag{A10.19}
$$

O valor da função de distribuição obtém-se por aplicação da Eq. (A10.2).

**ATENÇÃO:** Estas fórmulas são para máximos. No caso de mínimos podem ser utilizadas desde que se trabalhe com –*x<sup>i</sup>* .

- Arora, K. e V.P. Singh (1989). A Comparative Evaluation of the Estimators of the Log Pearson Type (LP) 3 Distributions, *J. Hydrol*., 105:19-37.
- Bobée, B. e R. Robitaille (1977). The Use of the Pearson Type 3 and Log Pearson Type 3 Distributions Revisited, *Water Resour. Res*.,13(2):427-442.
- Chowdhury, J.U. e J.R. Stedinger (1991). Confidence Interval for Design Floods with Estimated Skew Coefficient, *J.Hydraul. Eng*., 117(7):811-831.
- Haan, C.T. (1977). *Statistical Methods in Hydrology*, Iowa State University Press, Ames, Iowa.
- Henriques, A.G. (1990). *Modelos de Distribuição de Frequência de Caudais de Cheia*, Dissertação apresentada ao Instituto Superior Técnico para a obtenção do grau de Doutor em Engenharia Civil.
- Kite, G.W. (1988). *Frequency and Risk Analysis in Hydrology*, Water Resources Publications, U.S.A.
- Stedinger, J.R. (1980). Fitting Log Normal Distributions to Hydrologic Data, *Water Resour. Res*., 16(3):481-490.
- Stedinger, J.R., R.M. Vogel e E. Foufoula-Georgiou (1993). Frequency Analysis of Extreme Events, em: *Handbook of Hydrology*, D.R. Maidment (Editor), McGraw-Hill, Inc.